オープンCAE勉強会@富山(第45回) 2016年7月23日 2016年7月27日改訂

# rhoCentralFoamを用いた衝撃波シミュレーション

- dynamicRefineFvMeshの利用 その2 -

# 中山 勝之 (オープンCAE勉強会@富山)

dynamicRefineFvMeshをrhoCentralDyMFoamで使用してみた

基準フィールド値のフィールドを設定するために、ソースファイルの変更を行い、 改造ソルバーを作成した

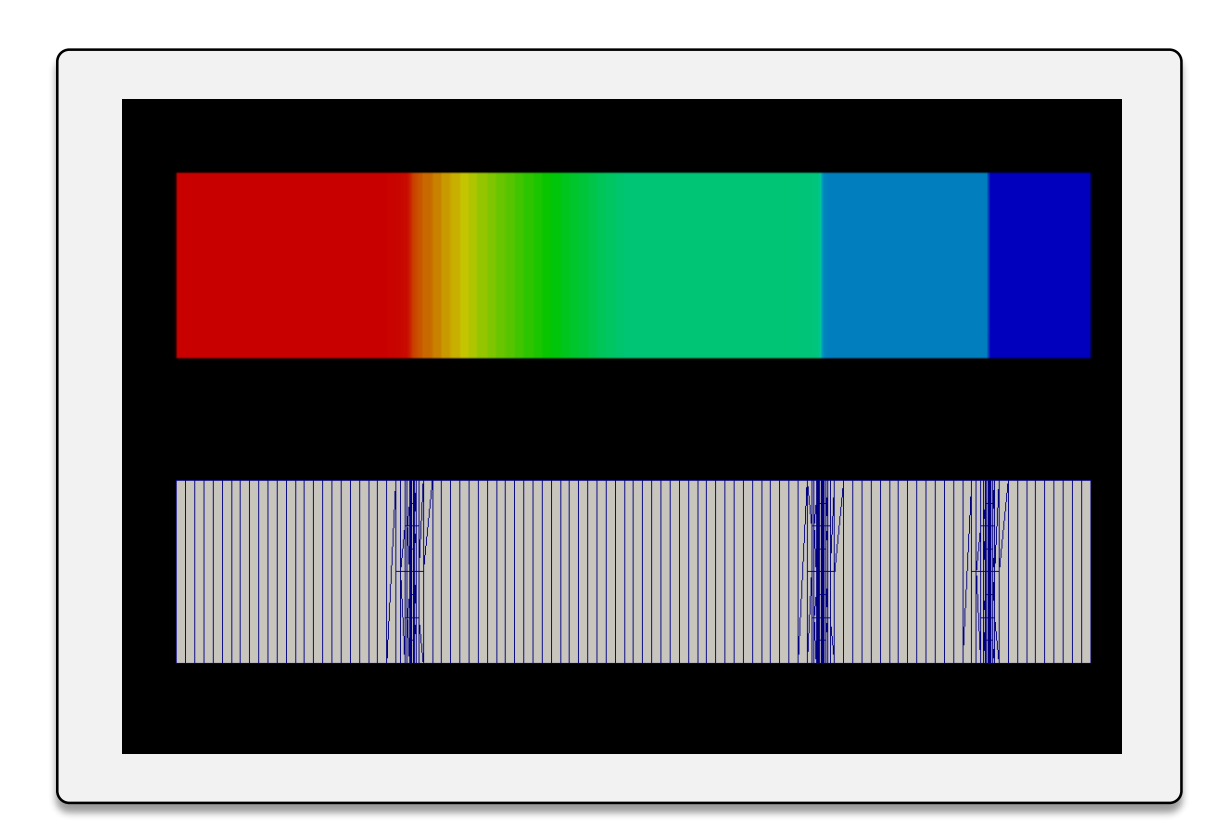

### dynamicRefineFvMeshを rhoCentralDyMFoamソルバーのソースコード改造以外の方法で使用する

# dynamicRefineFvMeshを利用するには

- rhoCentralDyMFoamは既に用意されているためdynamicRefineFvMeshは利用可能
- 使用するソルバーに対して細分化させるための基準フィールド(volScalarField) を指定する必要あり
- 衝撃波の位置でメッシュを細分化させるには、デフォルトで出力されない 密度、圧力変化のフィールド値が必要

前回は

作業 1 createFields.Hに基準フィールド値の宣言を記述 作業 2 rhoCentralDyMFoam.Cに基準フィールド値の計算式を記述

という方法をとり、ソースコードを改造することで目的を達成した

# ソースコード改造なしにdynamicRefineFvMeshを利用するには…

### **Function Objects** 機能を使用することで、ソースコードの改造なしに 新たなフィールドを作成することが可能

function object Type **coded** (コードを実行する) を用いて基準フィールド値を作成

その他に calcFvcGrad (フィールド勾配を計算) calcMag (フィールドの絶対値を計算) を利用してみた

#### 参考URL

http://www.geocities.jp/penguinitis2002/study/OpenFOAM/function\_objects.html http://openfoam.org/release/2-0-0/run-time-control-code-compilation/ http://cfd.direct/openfoam/user-guide/v3-function-objects/

### OS : Ubuntu MATE 16.04 LTS (64bit)

OpenFOAM Version : 3.0.x, v1606+

ケースファイルの作成

\$FOAM\_TUTORIALS/compressible/rhoCentralFoam/shockTubeをベースに作成

#### ケースファイルをコピーする

cp -rf \$FOAM\_TUTORIALS/compressible/rhoCentralFoam/shockTube \$WM\_PROJECT\_USER\_DIR/  $\triangleleft$ 

- 作業 1 controlDictディクショナリにfunctionObjectの記述を追加
- 作業 2 dynamicMeshDictディクショナリを作成
- 境界面emptyの境界タイプを変更 (blockMeshDict, 0.org/p,U,Tの書き換え) 作業 3

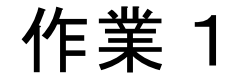

# controlDictディクショナリにfunctionObjectの記述を追加

ファイル構成 (ケースファイル)

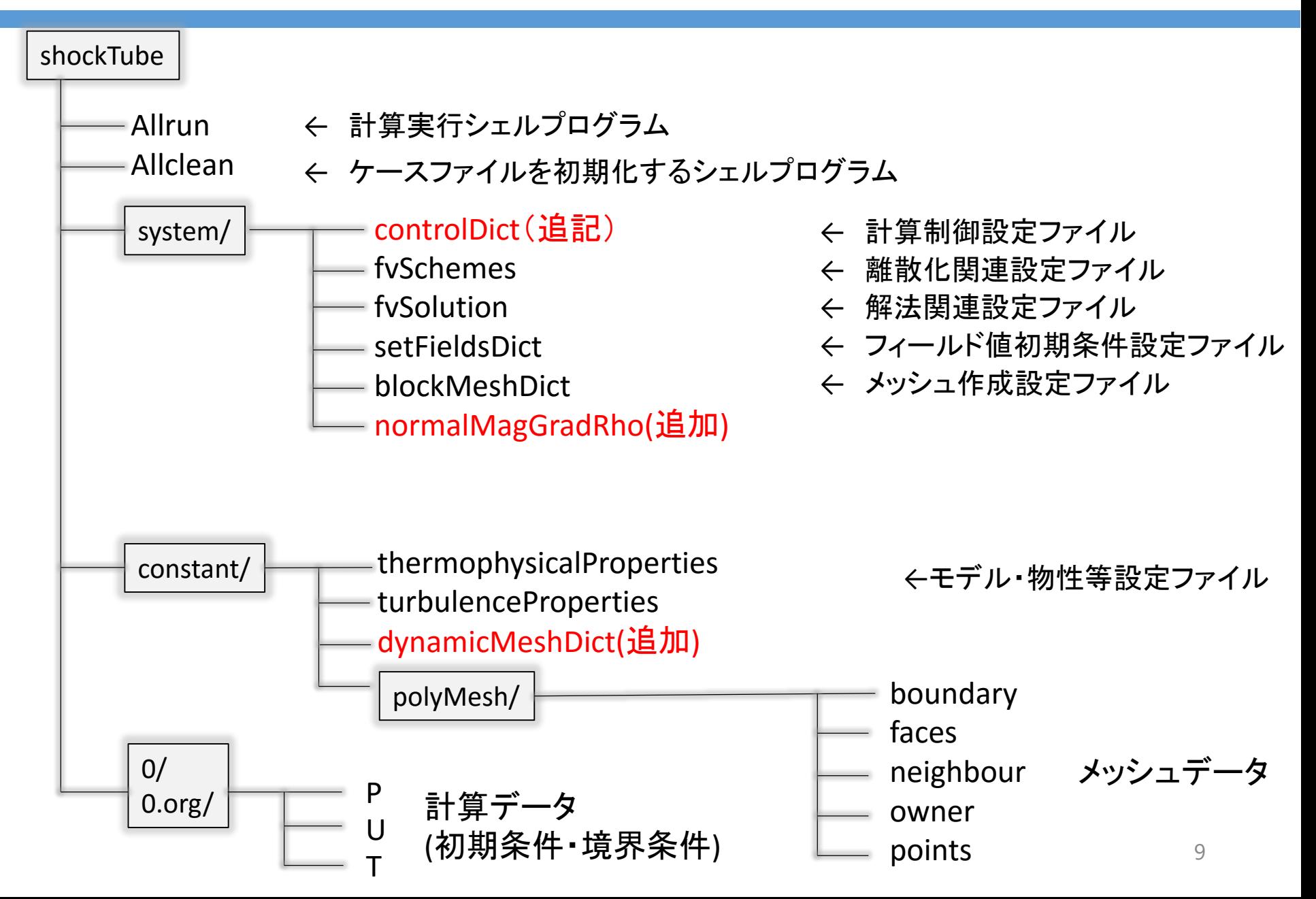

# controlDictディクショナリにfunctionObjectの記述を追加

```
FoamFile
{
 version 2.0;
 format ascii;
  class dictionary;
 location "system";
 object controlDict;
}
// * * * * * * * * * * * * * * * * * * * * * * * * * * * * * * * * * * * * * //
gradRho
  {
   functionObjectLibs ("libFVFunctionObjects.so"); 
   type calcFvcGrad;
   fieldName rho;
   resultName gradRho;
   outputControl outputTime;
   outputInterval 1;
 }
 magGradRho
  {
   functionObjectLibs ("libFVFunctionObjects.so");
   type calcMag;
   fieldName gradRho;
   resultName magGradRho;
   outputControl outputTime;
    outputInterval 1;
 }
system/normalMagGradRho
                                                                       normalMagGradRho
                                                                         {
                                                                           functionObjectLibs ("libutilityFunctionObjects.so");
                                                                           type coded;
                                                                           redirectType indicatorField;
                                                                           code
                                                                           #{
                                                                             const volScalarField& magGradRho0 =
                                                                                       mesh().lookupObject<volScalarField>("magGradRho");
                                                                             static autoPtr<volScalarField> pField;
                                                                             if(!pField.valid())
                                                                             {
                                                                               Info << "Creating normalMagGradRho" << nl;
                                                                               pField.set
                                                                               (
                                                                                   new volScalarField
                                                                                   (
                                                                                     IOobject
                                                                                      (
                                                                                       "normalMagGradRho",
                                                                                        mesh().time().timeName(),
                                                                                        magGradRho0.mesh(),
                                                                                       IOobject::NO_READ,
                                                                                       IOobject::AUTO_WRITE
                                                                                     ),
                                                                                     magGradRho0/max(magGradRho0)
                                                                                   )
                                                                              );
                                                                             }
                                                                             volScalarField &normalMagGradRho = pField();
                                                                             normalMagGradRho.checkIn();
                                                                             normalMagGradRho = magGradRho0/max(magGradRho0);
                                                                           #};
                                                                         }
           ・・・・・・・・・・・・・・・・・・・・・・・・・・・・・・・・・
functions
{
// Calculate and store mag(grad(rho)) for refinement
 #include "normalMagGradRho"
}
・・・・・・・・・・・・・・・・・・・・・・・・・・・・・・・・・
system/controlDict | インプリントのコンピューター マアイルnormalMagGradRhoを読み込む
                                                                               仕組みでcontrolDictに記述する
```
10

# ファイルnormalMagGradRhoの解説(1)

## 方針

- 
- 
- 3. volScalarField "normalMagGradRho"を作成 : functionObject coded を使用
- 1. volVectorField  $\nabla \rho_{icell}$ を作成 : functionObject calcFvcGradを使用
- 2. volScalarField  $|V\rho_{iCell}|$ を作成 : functionObject calcMag を使用
	-

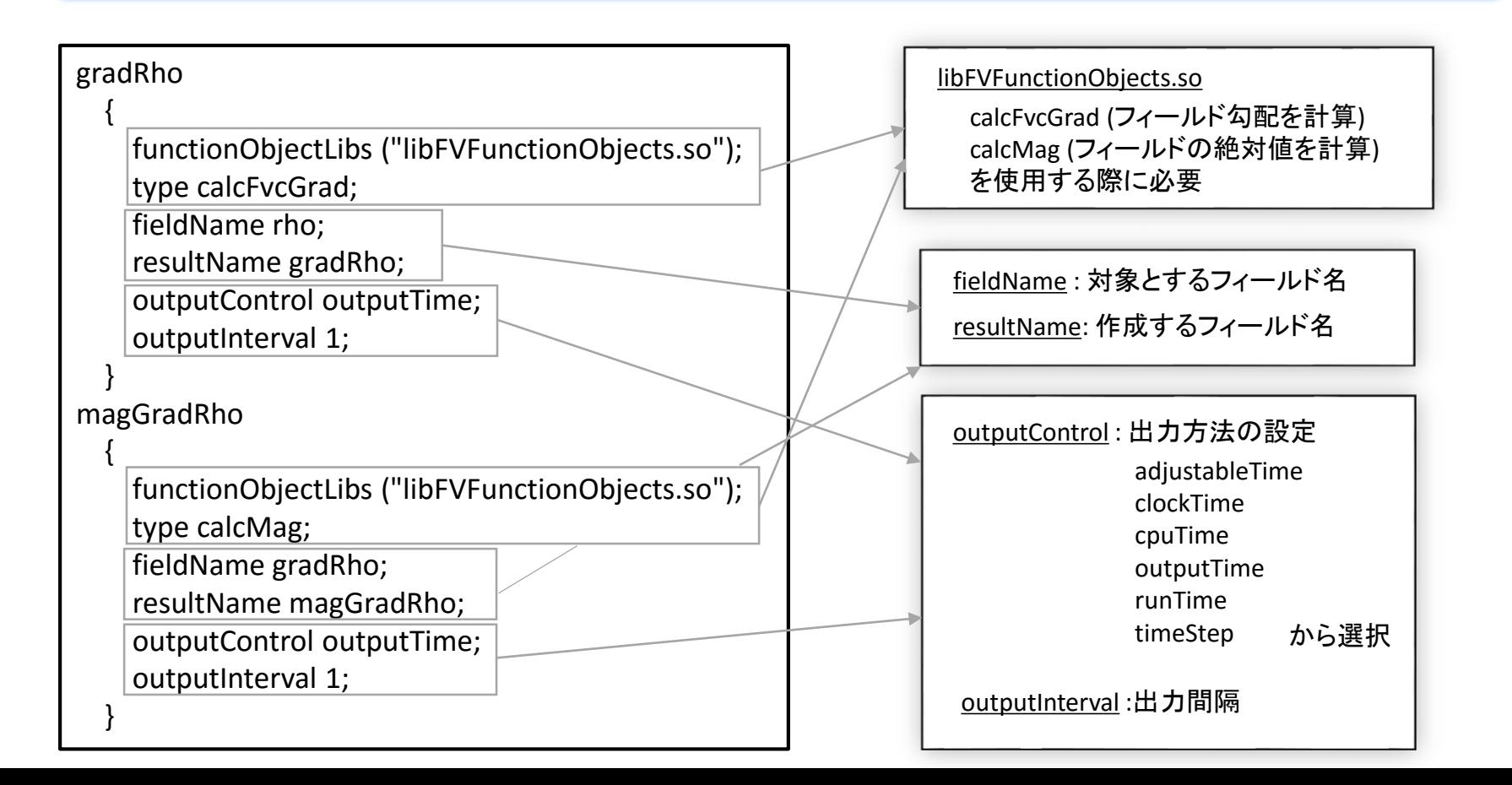

# ファイルnormalMagGradRhoの解説(2)

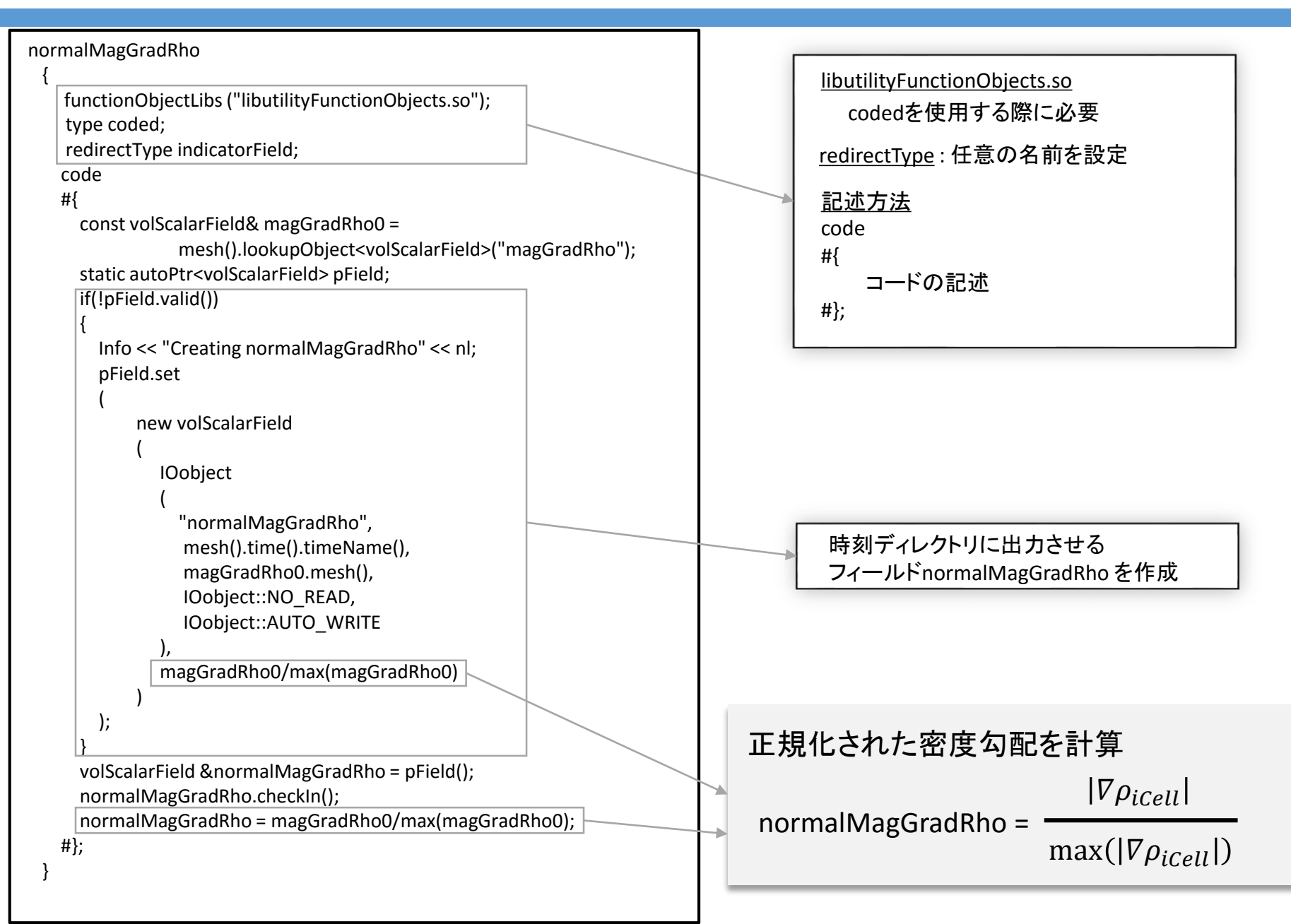

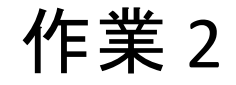

# dynamicMeshDictディクショナリを作成

# dynamicMeshDictの追加(1)

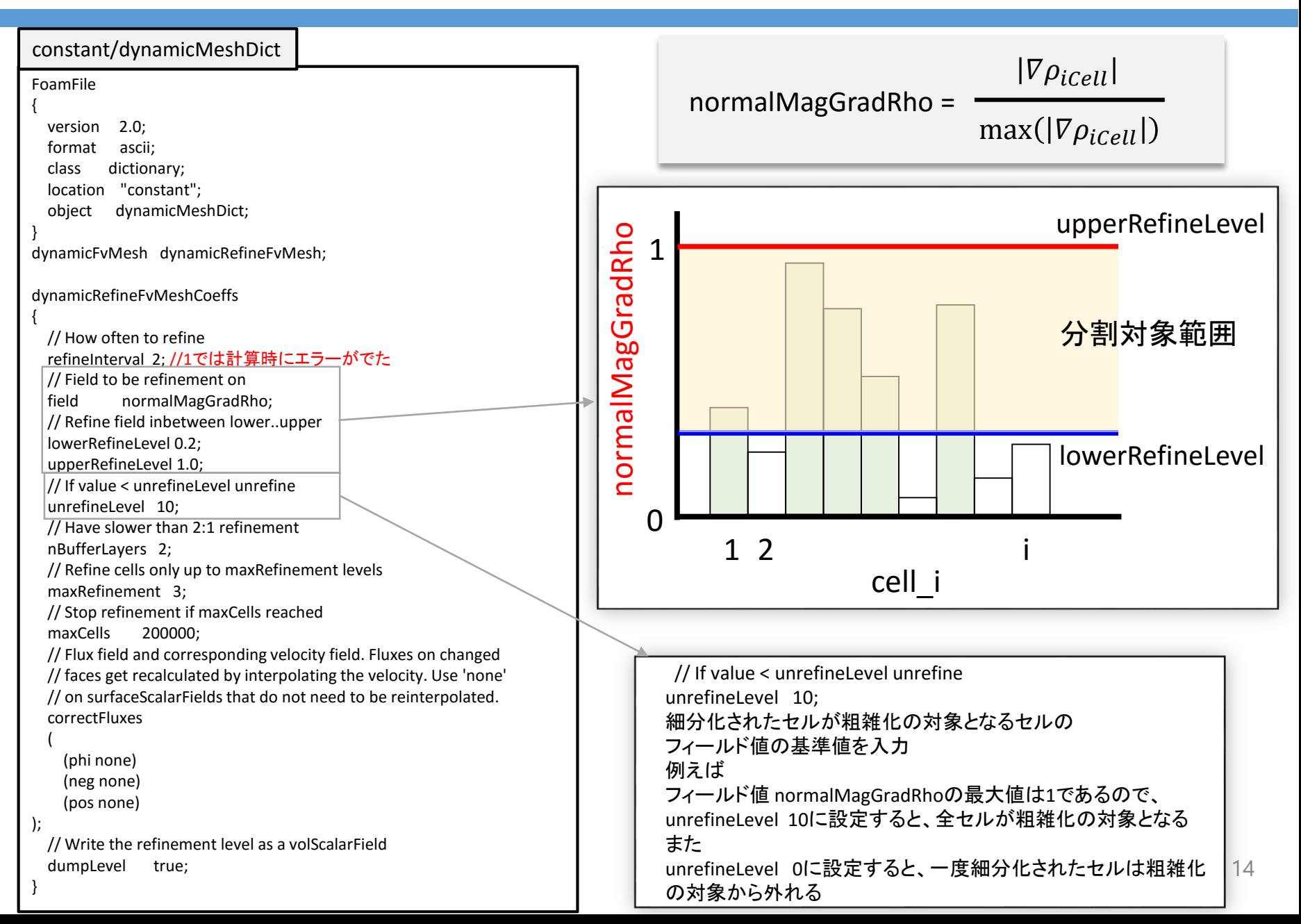

# dynamicMeshDictの追加(2)

}

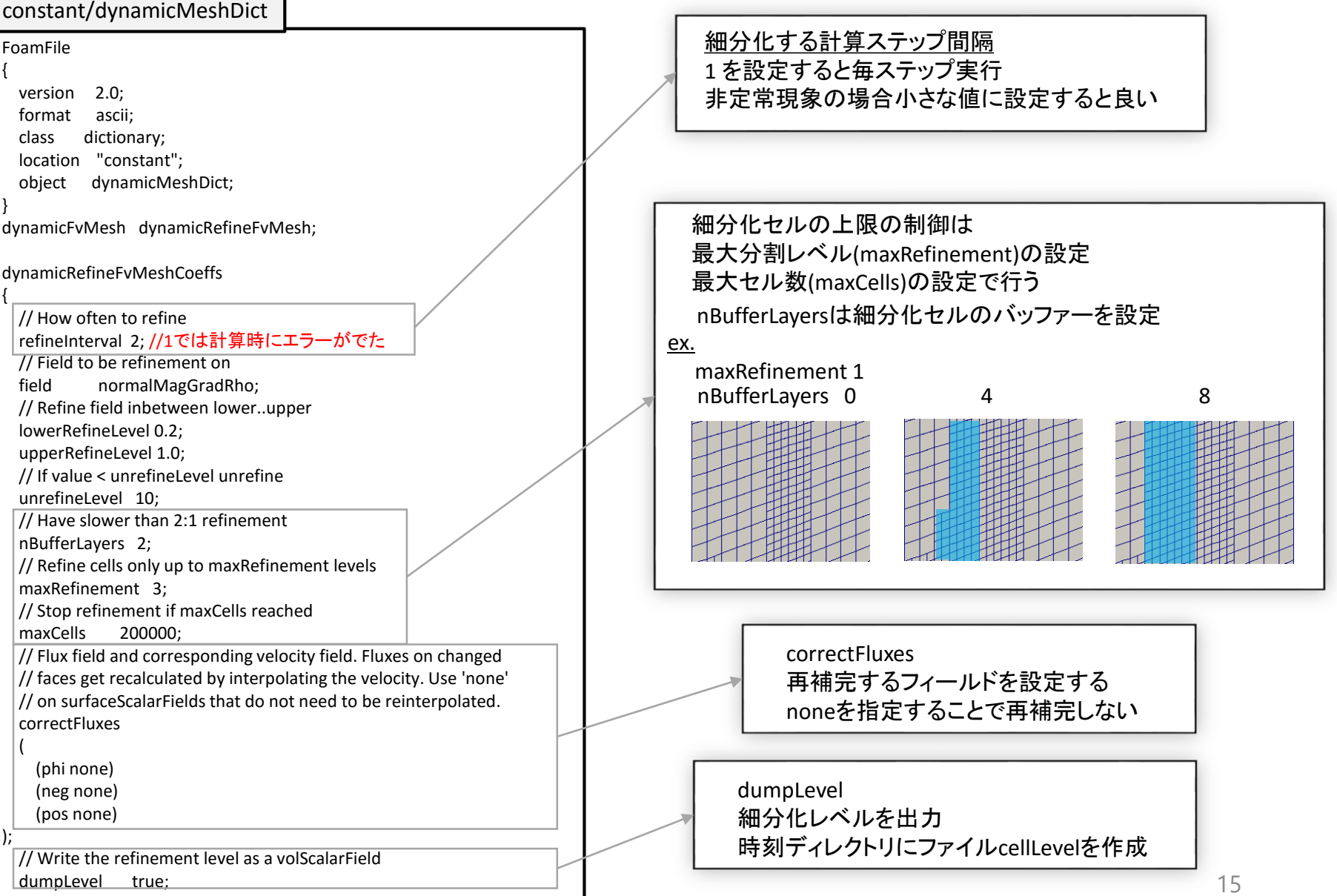

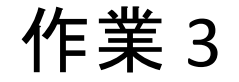

# 境界面emptyの境界タイプを変更

境界タイプの変更(1)

#### 赤字の部分を変更

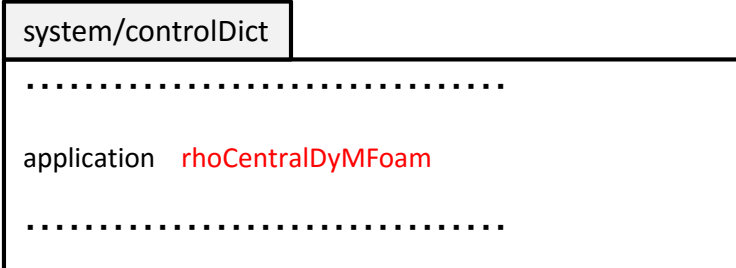

#### 境界条件はすべての境界面でslipを選択

・・・・・・・・・・・・・・・・・・・・・・・・・・・・・・・・・ boundaryField { sides { type slip; } empty { type slip; } } ・・・・・・・・・・・・・・・・・・・・・・・・・・・・・・・・・ 0.org/p

#### 0.org/U

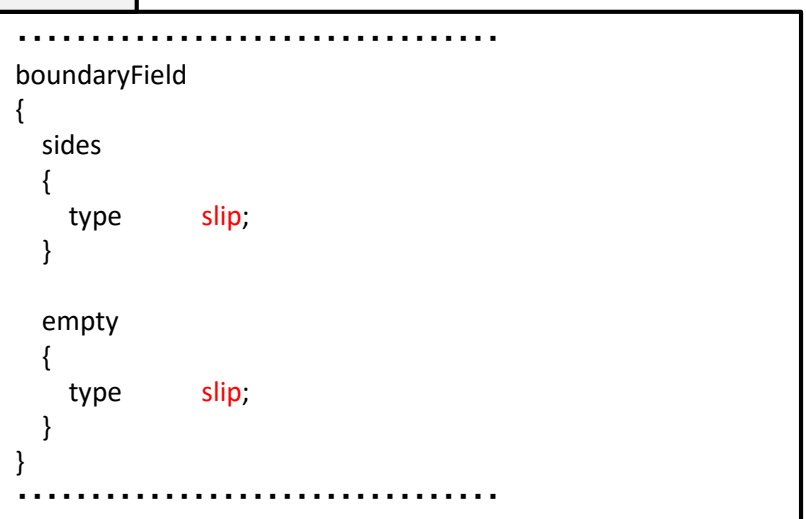

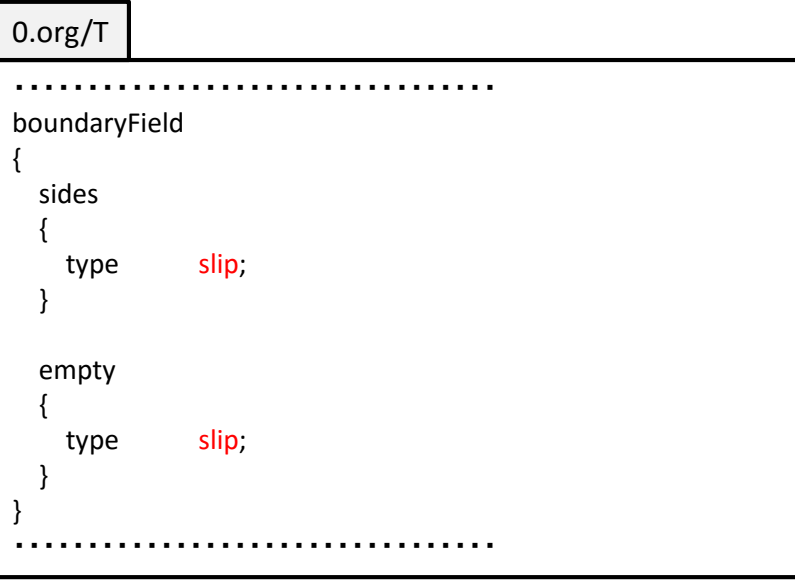

境界タイプの変更(2)

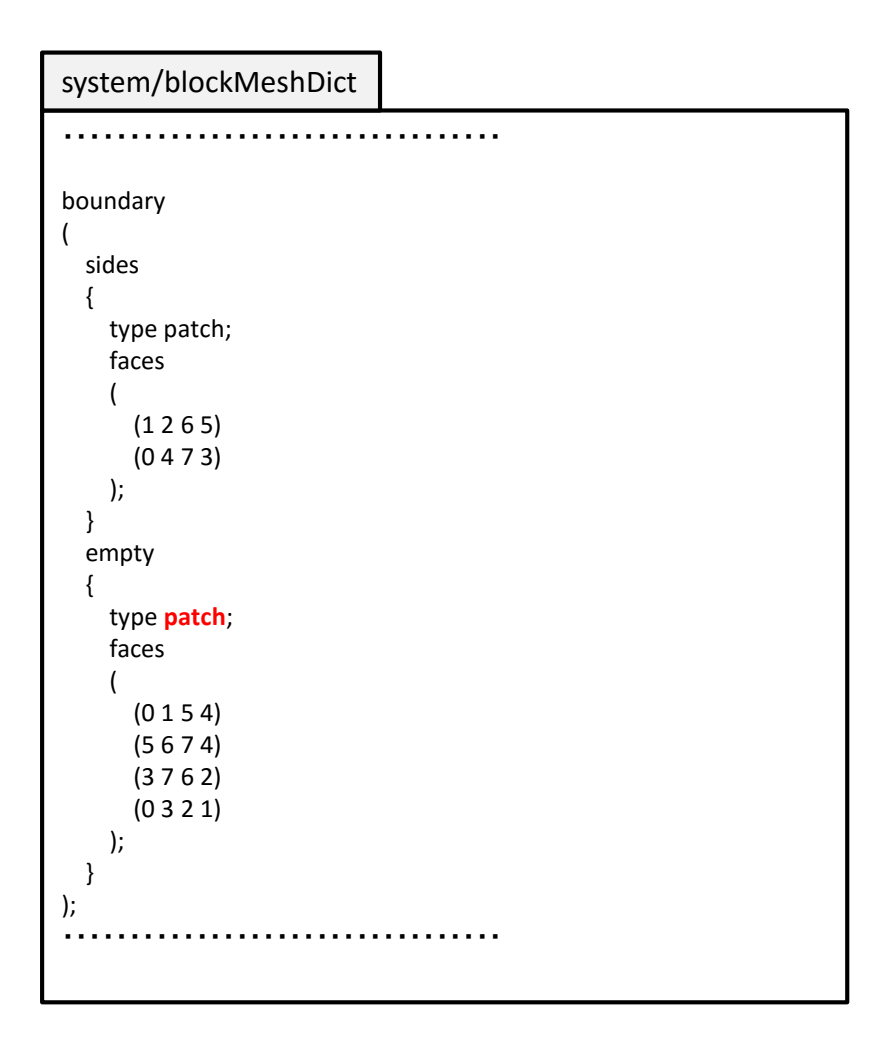

#### emptyの境界タイプをpatchに変更

ケースファイルの実行

# cd \$WM\_PROJECT\_USER\_DIR/shockTube  $\triangleleft$  $. /$ Allrun  $\triangleleft$

#### Allrun

#!/bin/sh

cd  $${0\%}/^*$  | | exit 1 # Run from this directory

# Source tutorial run functions . \$WM\_PROJECT\_DIR/bin/tools/RunFunctions

runApplication blockMesh runApplication setFields runApplication `getApplication` コマンドrunApplication 変数 getApplication を使用するためにRunFunctionsの設定を読み込む

runApplication command 回は command > log.command  $2 > 81$  *el* を意味する log.commandが既に存在する場合はコマンドが 実行されないので、予め削除する

getApplicationは system/controlDictに書かれている applicationの変数(ソルバー名)を取得する

# 計算実行後のファイル構成 (ケースファイル)

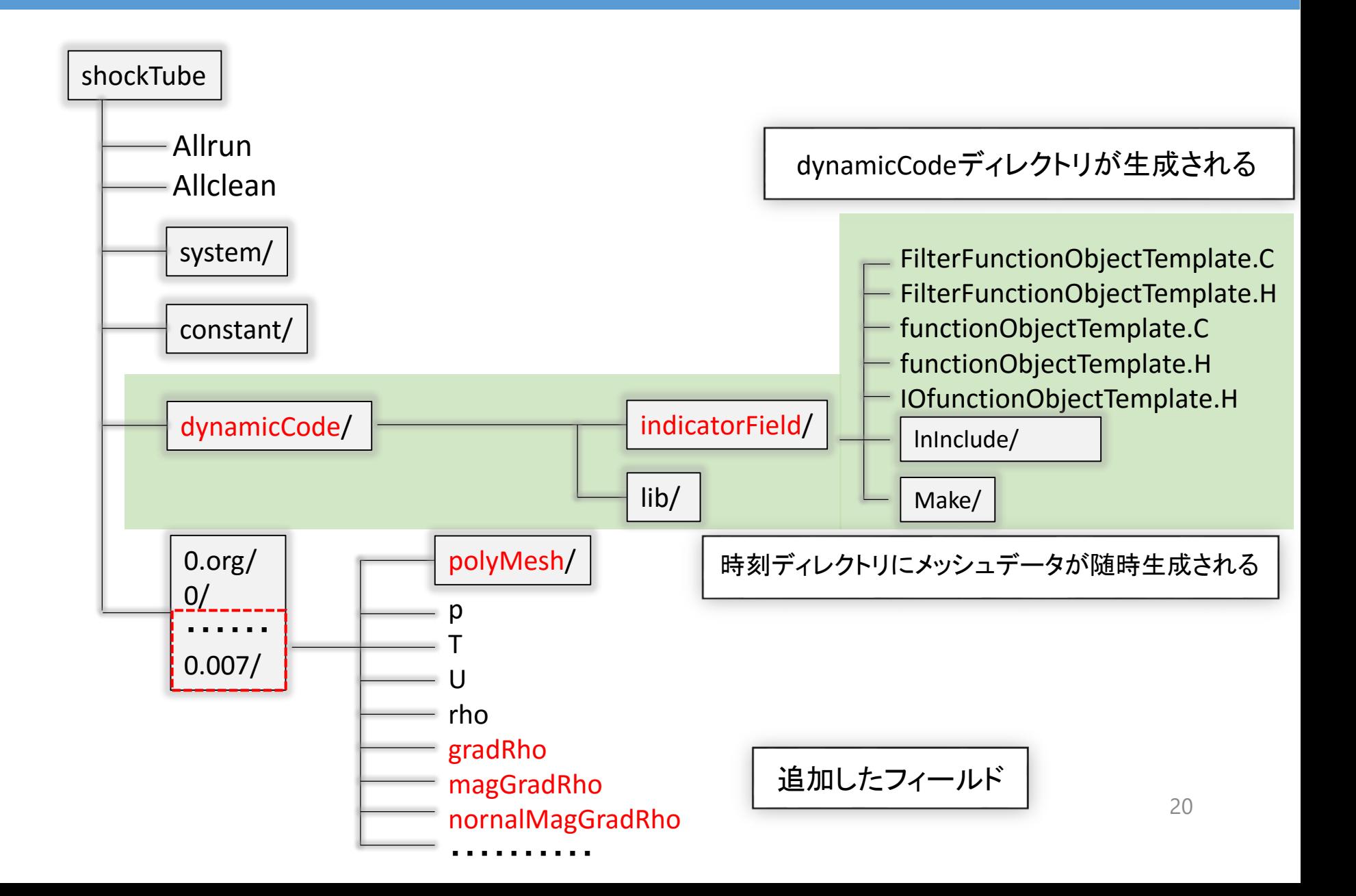

# 計算結果

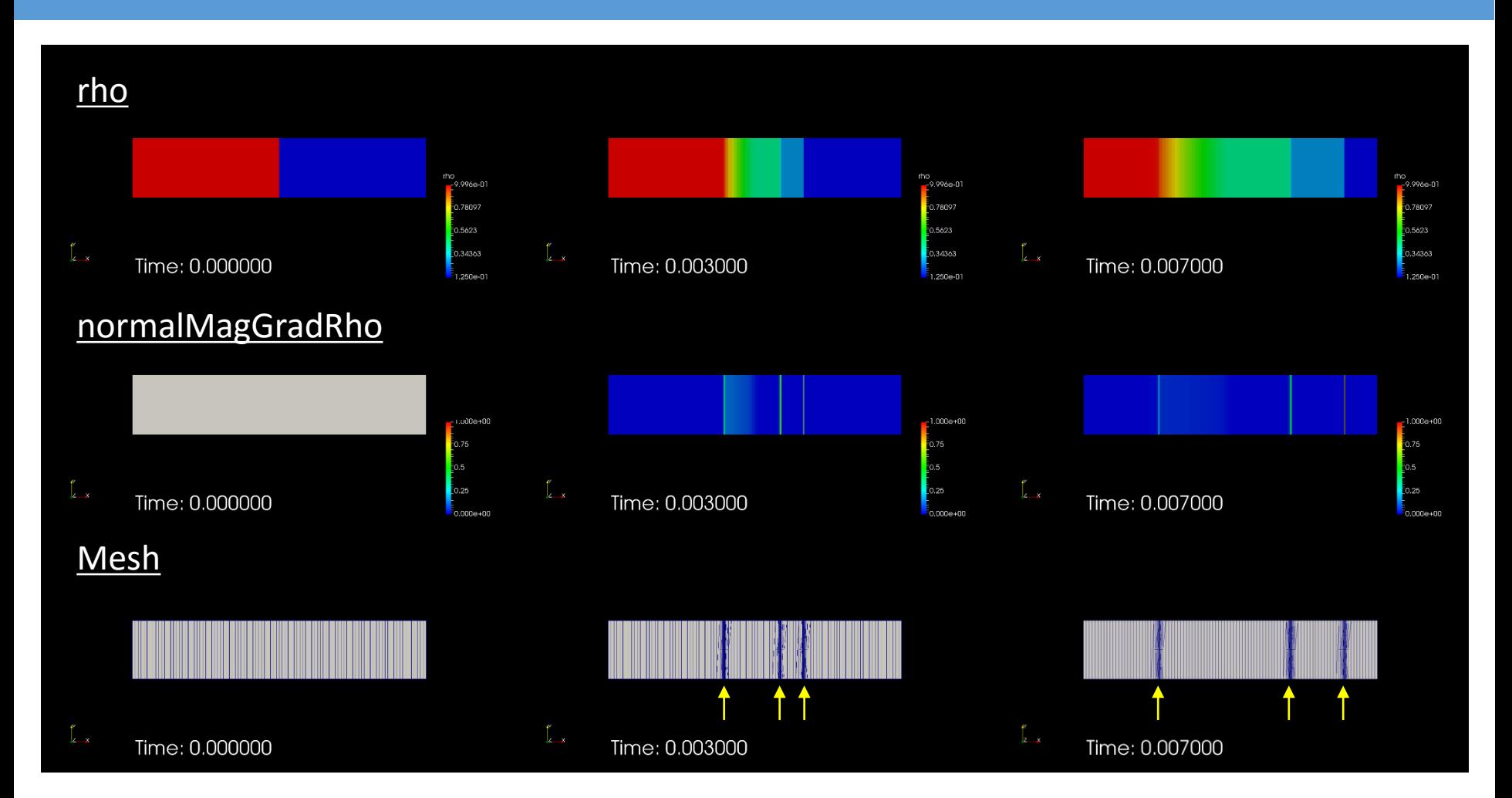

前回の結果と変わらないことを確認した

# dynamicRefineFvMeshをrhoCentralDyMFoamで使用するために functionObjects機能を利用した

参考文献

#### 以下のHPを参考にさせていただきました。ありがとうございます。

OpenFOAM User Guide: 6.2 Function Objects

http://cfd.direct/openfoam/user-guide/v3-function-objects/

PENGUINTIS: function objects

http://www.geocities.jp/penguinitis2002/study/OpenFOAM/ function\_objects.html

OpenFOAM 2.0.0: Run-time Control

http://openfoam.org/release/2-0-0/run-time-control-code-compilation/

ディスカッションでの内容(1)

### Q1 functionObjectを使用する利点は?

### ケースファイルの記述のみで済む点 別の言い方ではソースコードを変更しないで済む点

- ソルバーのソースファイルに記述する方法の場合、OpenFOAMのバージョン によってその都度rhoCentralDyMFoamの改造を行う必要があるため (本方法はバージョンの依存率は基本的には低い)
- 他者に利用してもらうとき、ソルバーのソースファイルに記述する方法の場 合、ソルバーをコンパイルしてもらう必要があり、そのことで敷居を高く感じ る方がいるかもしれないので

# ディスカッションでの内容(2)

### Q2 dynamicMeshDictの記述で "refineInterval 1"が設定できない理由は?

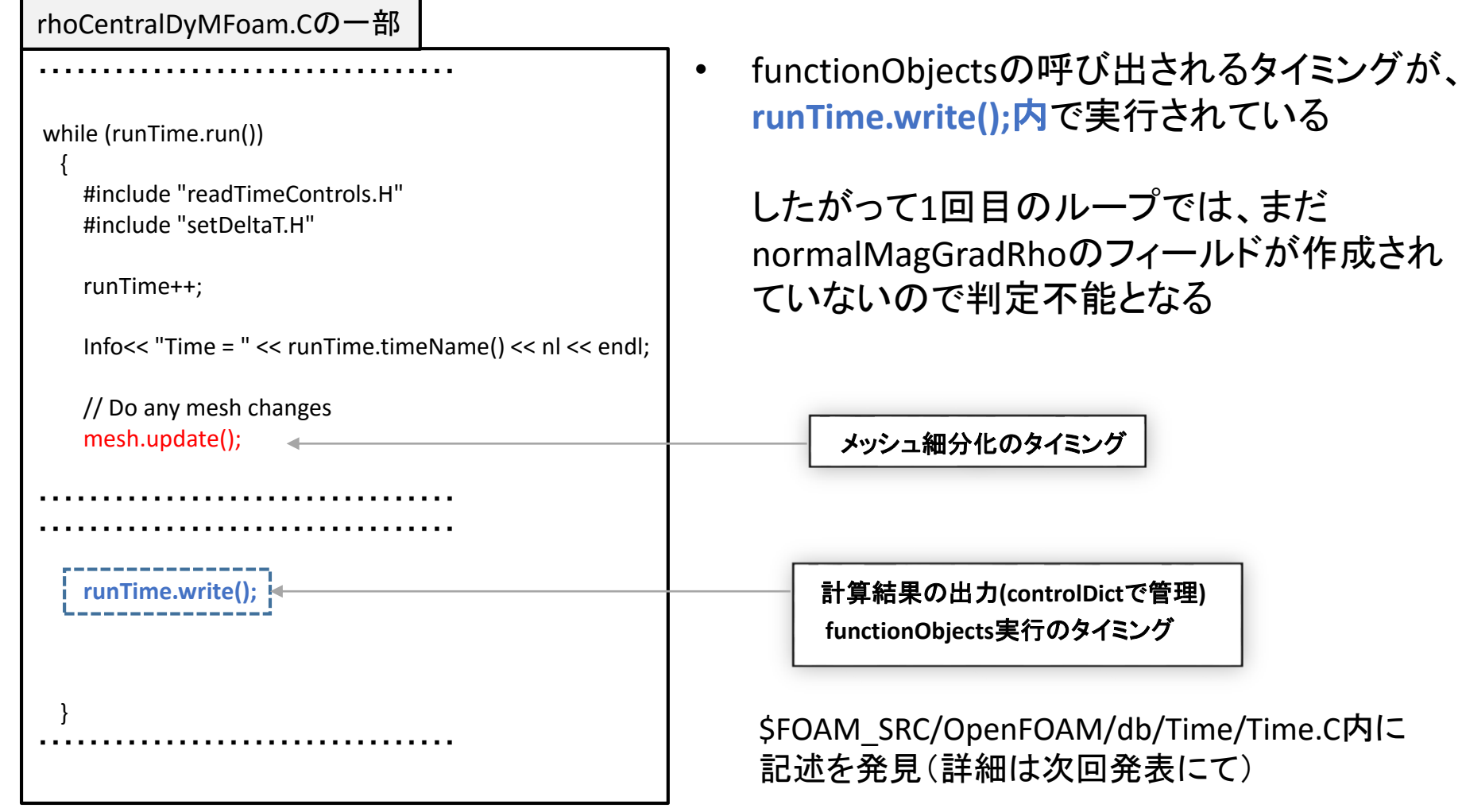